## <span id="page-0-0"></span>Tabla de Contenido

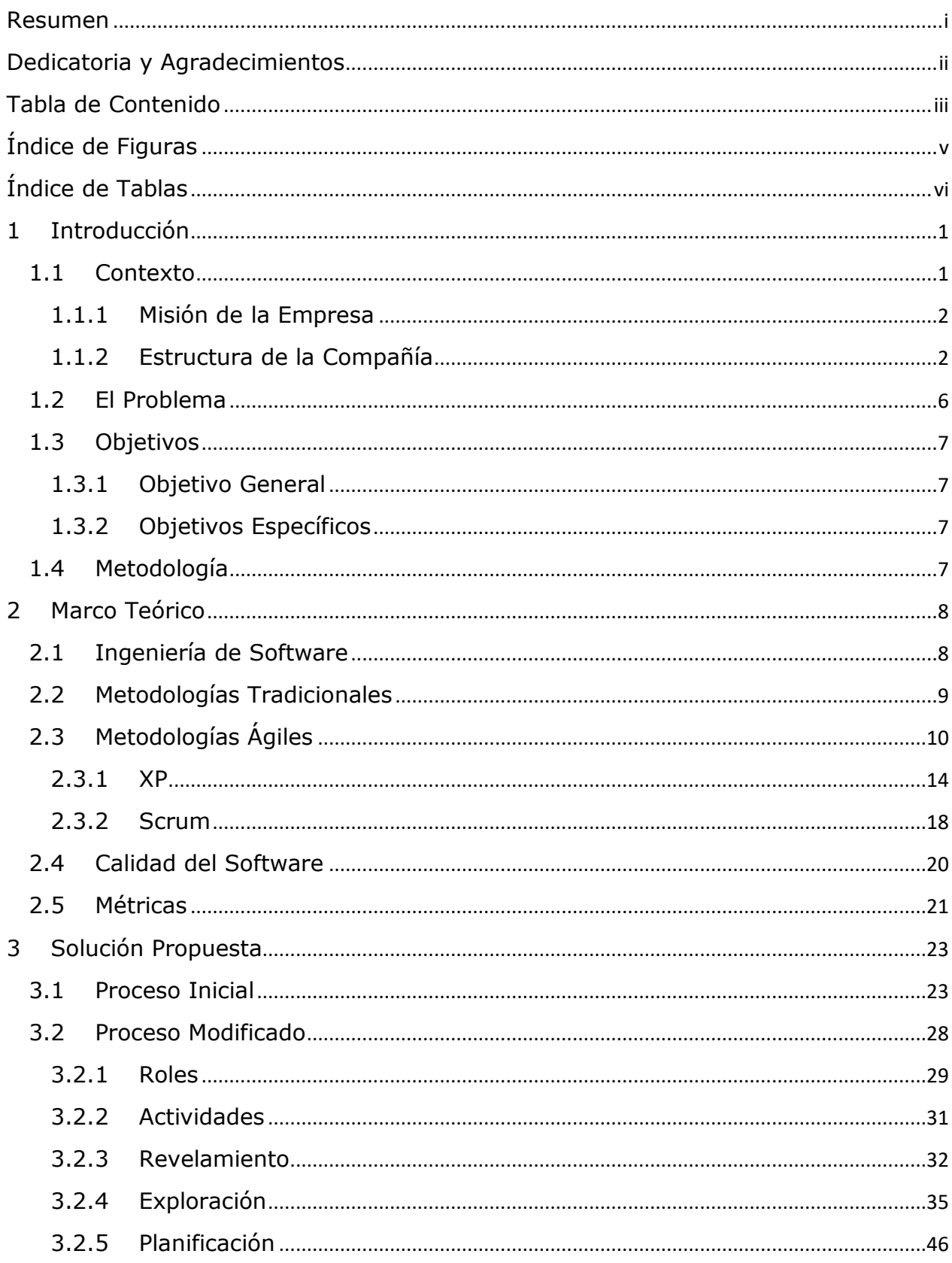

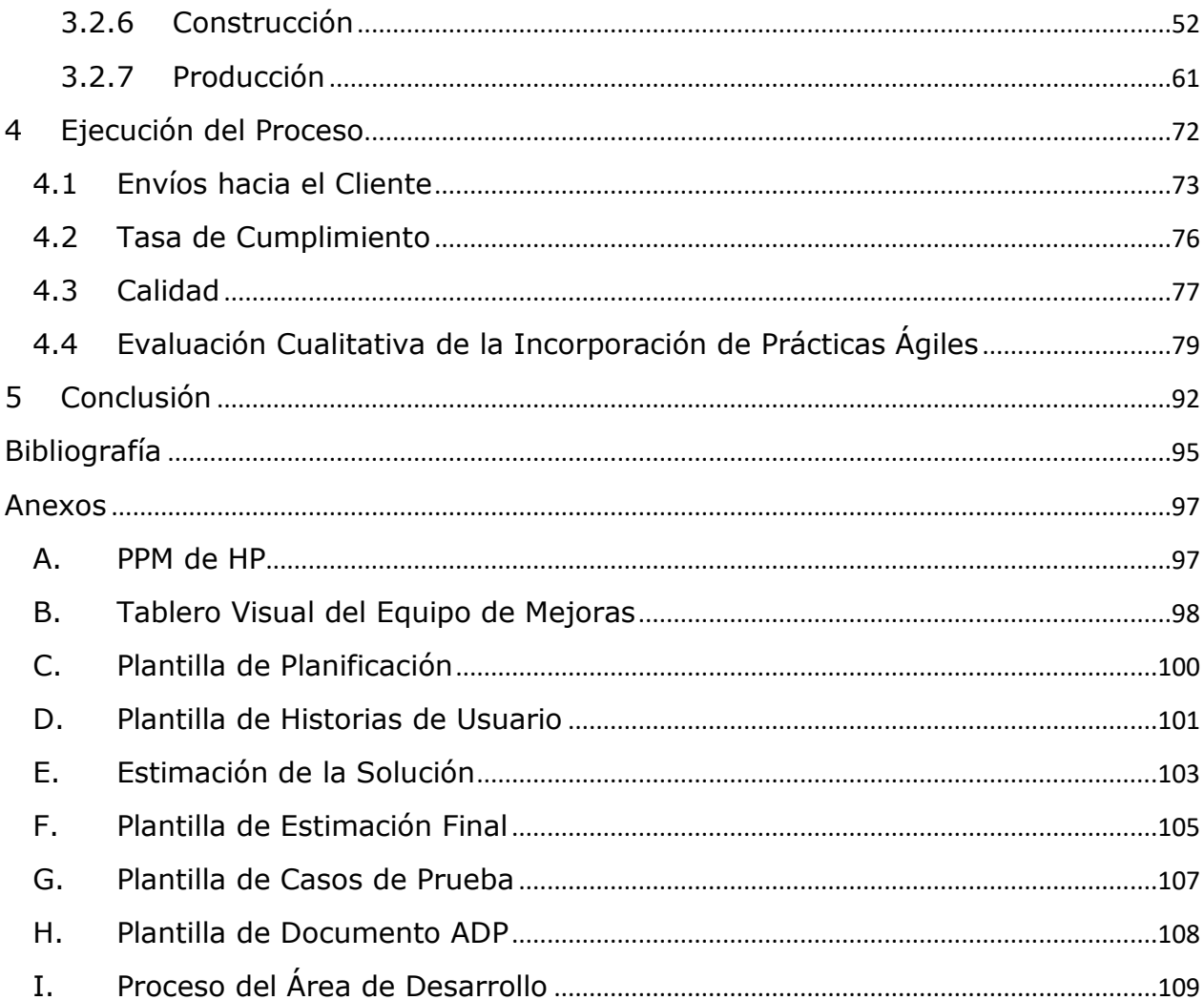

## <span id="page-2-0"></span>Índice de Figuras

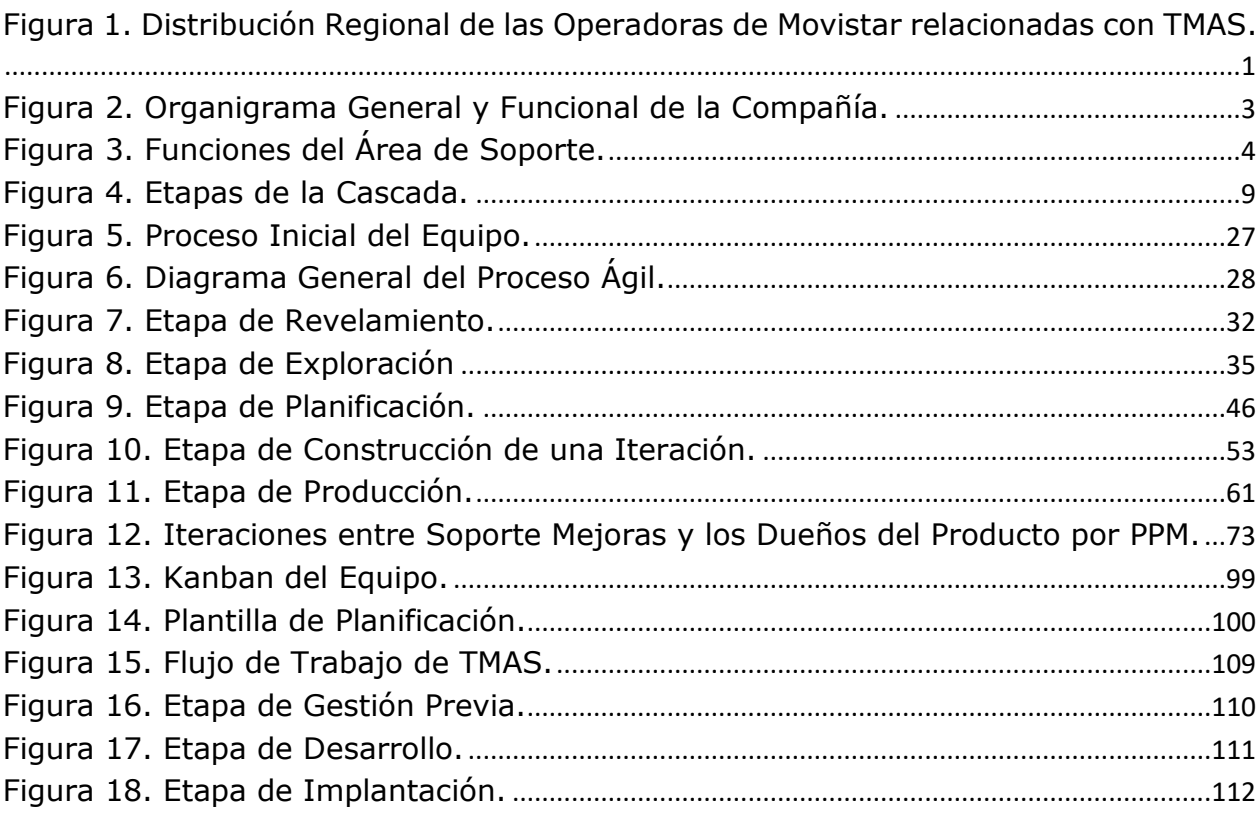

## <span id="page-3-0"></span>Índice de Tablas

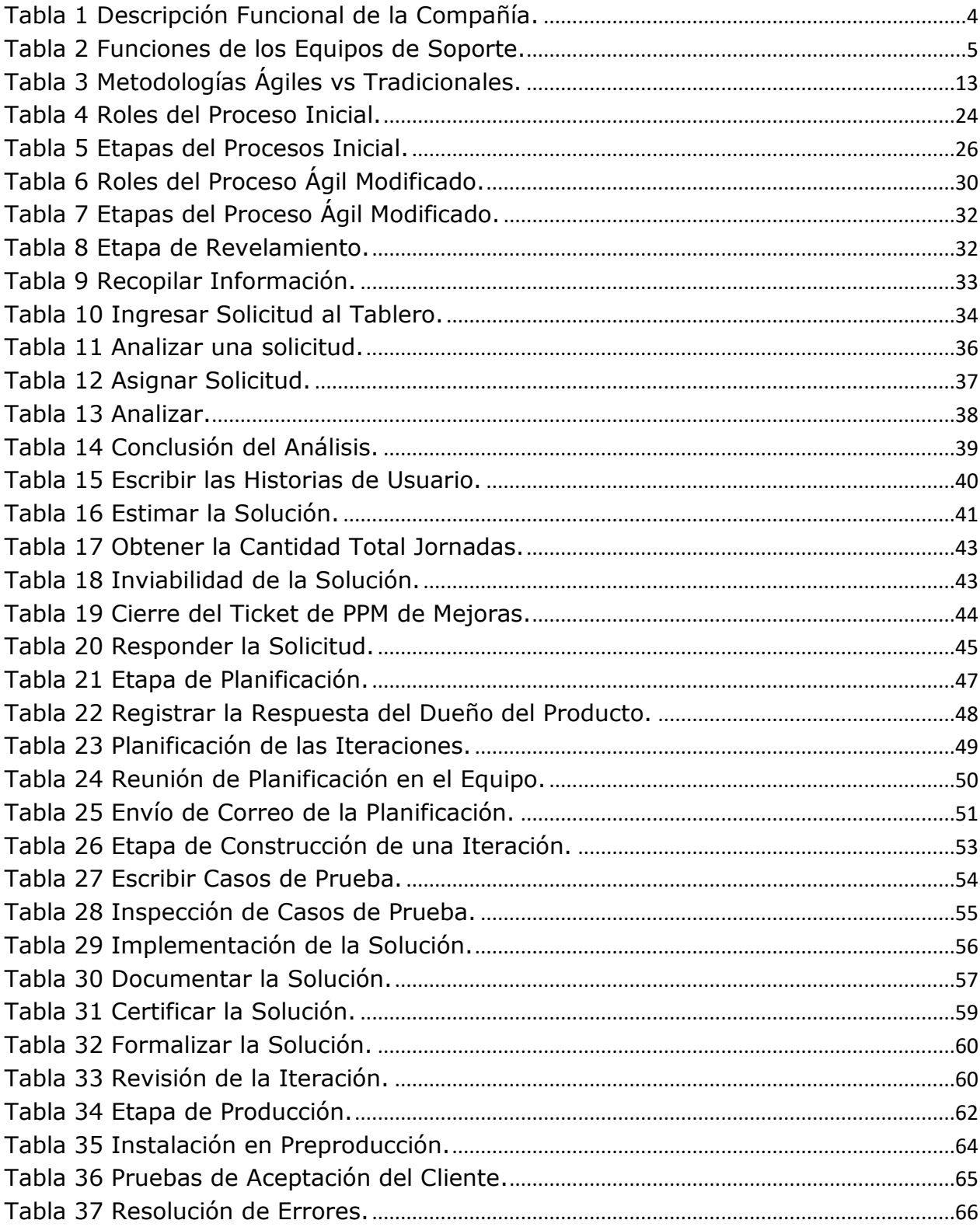

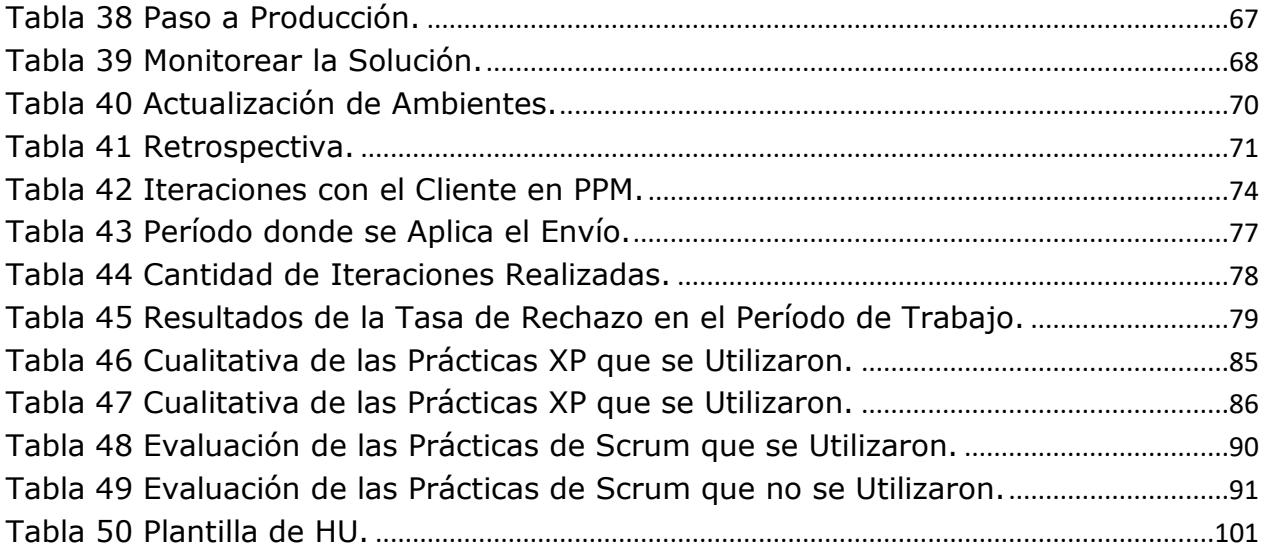